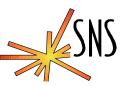

## How to mess up a Naming Standard in 5 Easy Steps

**Dave Gurd** 

#### **EPICS Collaboration Meeting**

San Jose, December 3 - 4, 2001

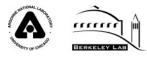

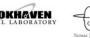

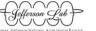

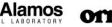

# An Excellent (!!??!!) Naming Standard was established early

- Mnemonic
- Hierarchical (to address "flat" EPICS names)

#### SystemPart:DevicePart:SignalPart (A:B:C)

- » Systems have many devices
- » Devices have zero to many signals ("observable properties")
- Name Instances should indicate device location
- Names represent function, not equipment
- Oriented to operations

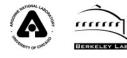

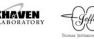

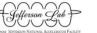

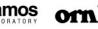

### Some Simple Examples (Lattice is Easiest)

- System Name ("A") is: (System) (<u>Subsystem</u>)
  - » Intention was to have a short, exhaustive list of possibilities
  - » DTL\_Vac; SCL\_Cryo
- Device Name ("A:B") is: (DeviceType)(\_DeviceInstance)
  - » Instantiation schemes defined
  - » DTL\_Vac:GV62; CCL:PS\_QH123; Ring:QV\_A2
- Signal Name ("A:B:C") is: ("SignalName") (a string)
  - » Allowed signal list defined for each device type
  - » SCL:BPM301:Xavg\_M2

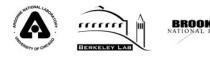

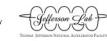

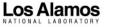

Looked easy enough but...

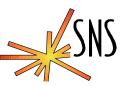

• Everyone tried to apply this scheme in good faith...

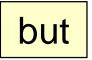

- ... we followed these five easy steps to ruin:
  - 1. Keep it a secret
  - 2. Don't control its use
  - 3. Impose an unrealistically universal syntax
  - 4. Ignore database requirements
  - 5. Get the database schema wrong

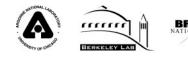

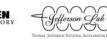

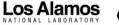

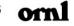

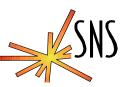

- Early document explained underlying ideas and philosophy. These were dropped from the official document.
- Document was prepared very early those who later actually needed it were not around when it was formulated.
- Changes were made but not universally communicated. The document was not updated.

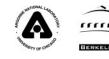

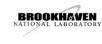

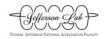

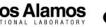

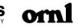

#### Step 2. Don't Control it's Use

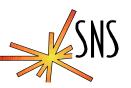

- Document assumed a "Naming Committee" to oversee names, but this never really happened.
- Small deviations from the original intent were allowed, and these grew.
- Various heretical instantiation schemes were invented and allowed to continue.
  - » Eg. Standard called for A\_a:B123. We had all of:
    - A\_a:B123 (The intent) A1\_a:B23 A\_a1:B23 A\_a1:B123 (Redundant)

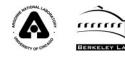

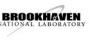

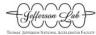

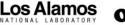

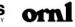

Step 3. Impose a Universal Syntax

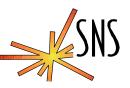

- One Syntax (or one set of name parts) probably cannot be applied sensibly to all devices.
  - » An air conditioning unit is actually different from a BPM.

• Very creative people tried to force their cases into unsuitable formats

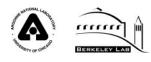

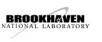

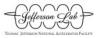

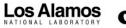

#### Step 4. Ignore Database Requirements

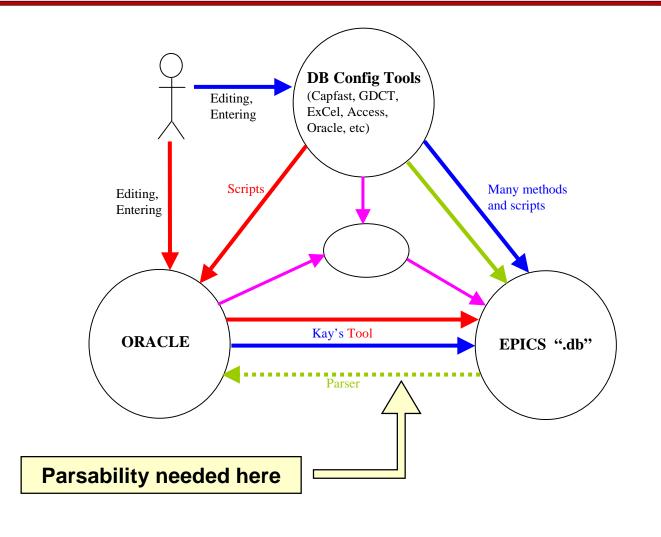

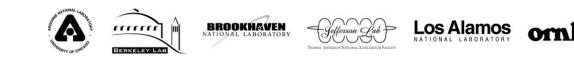

#### Step 5. Get the Schema Wrong (subtle but important)

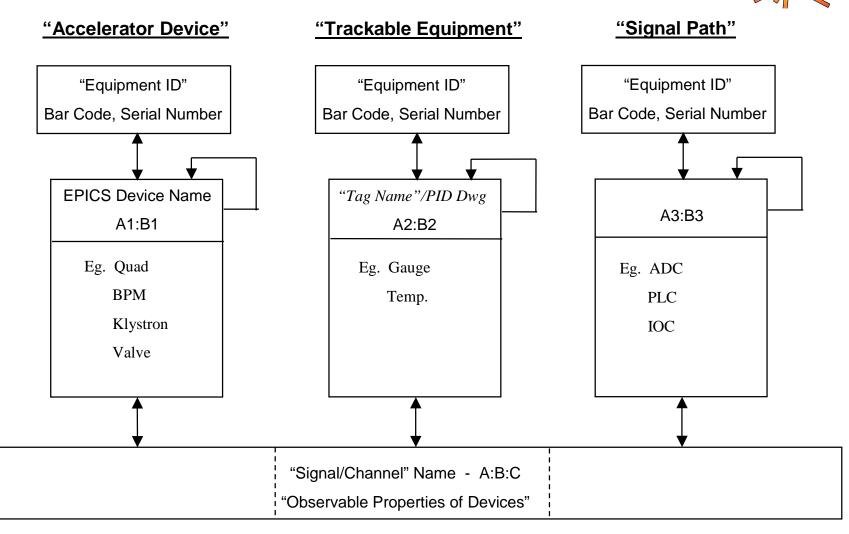

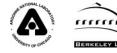

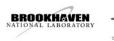

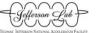

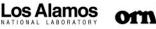

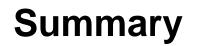

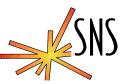

- Consider the database requirements in developing your naming scheme
- Do it early
- **Document and Advertise**
- Monitor closely
- Something is better than nothing...

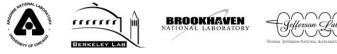

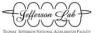

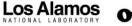